**Институт мировой экономики и бизнеса**

(наименование основного учебного подразделения (ОУП)-разработчика ОП ВО)

# **РАБОЧАЯ ПРОГРАММА ДИСЦИПЛИНЫ**

(Б1.О.01.05) Компьютерные технологии и информатика

(наименование дисциплины/модуля)

**Рекомендована МССН для направления подготовки/специальности:**

(42.03.01) Реклама и связи с общественностью

(код и наименование направления подготовки/специальности)

#### **Освоение дисциплины ведется в рамках реализации основной профессиональной образовательной программы высшего образования (ОП ВО):**

Реклама

(наименование (профиль/специализация) ОП ВО)

### **1. ЦЕЛЬ ОСВОЕНИЯ ДИСЦИПЛИНЫ**

Цель освоения дисциплины Б1.О.01.05 «Компьютерные технологии и информатика» - актуализация и/или формирование индикаторов компетенций, позволяющих сформировать у студентов знаний основных технологий, программного и аппаратного обеспечения коммуникаций в цифровой среде с учетом требований информационной безопасности, конфиденциальности, этических и правовых норм; сформировать определенные знания в области цифровых технологий, методов и способов технической обработки и размещения информационных ресурсов и материалов в классических и цифровых ресурсах и СМИ, овладеть навыками создания и ведения информационных баз данных; размещения информации в цифровом пространстве, научиться применять в дальнейшей профессиональной деятельности основные технологические решения, технические средства, приемы и методы онлайн и офлайн коммуникаций.

#### **2. ТРЕБОВАНИЯ К РЕЗУЛЬТАТАМ ОСВОЕНИЯ ДИСЦИПЛИНЫ**

Освоение дисциплины Б1.О.01.05 «Компьютерные технологии и информатика» направлено на формирование у обучающихся следующих компетенций (части компетенций):

| Шифр    | Компетенция                                                                                                    | Индикаторы достижения компетенции               |
|---------|----------------------------------------------------------------------------------------------------|-------------------------------------------------|
|         |                                                                                                    | (в рамках данной дисциплины)                    |
| $YK-1$  | Способен осуществлять<br>поиск, критический<br>анализ и синтез<br>информации, применять<br>системный подход для<br>решения поставленных<br>задач. | УК-1.1. Анализирует задачу, выделяя ее базовые  |
|         |                                                                                                    | составляющие;                                   |
|         |                                                                                                    | УК-1.2. Определяет и ранжирует информацию,      |
|         |                                                                                                    | требуемую для решения поставленной задачи;      |
|         |                                                                                                    | УК-1.3. Осуществляет поиск информации для       |
|         |                                                                                                    | решения поставленной задачи по различным типам  |
|         |                                                                                                    | запросов;                                       |
|         |                                                                                                    | УК-1.4. Работает с научными текстами, отличает  |
|         |                                                                                                    | факты от мнений, интерпретаций, оценок и        |
|         |                                                                                                    | обосновывает свои выводы с применением          |
|         |                                                                                                    | философского понятийного аппарата;              |
|         |                                                                                                    | УК-1.5. Анализирует и контекстно обрабатывает   |
|         |                                                                                                    | информацию для решения поставленных задач с     |
|         |                                                                                                    | формированием собственных мнений и суждений;    |
|         |                                                                                                    | УК-1.6. Предлагает варианты решения задачи,     |
|         |                                                                                                    | анализирует возможные последствия их            |
|         |                                                                                                    | использования;                                  |
|         |                                                                                                    | УК-1.7. Анализирует пути решения проблем        |
|         |                                                                                                    | мировоззренческого, нравственного и личностного |
|         |                                                                                                    | характер на основе использования основных       |
|         |                                                                                                    | философских идей и категорий в их историческом  |
|         |                                                                                                    | развитии и социально-культурном контексте.      |
| $YK-12$ | Способен искать<br>нужные источники                                                                                                    | УК-12.1. Осуществляет поиск нужных источников   |
|         |                                                                                                    | информации и данных, воспринимает, анализирует, |
|         |                                                                                                    | запоминает и передает информацию с              |

*Таблица 2.1. Перечень компетенций, формируемых у обучающихся при освоении дисциплины (результаты освоения дисциплины)*

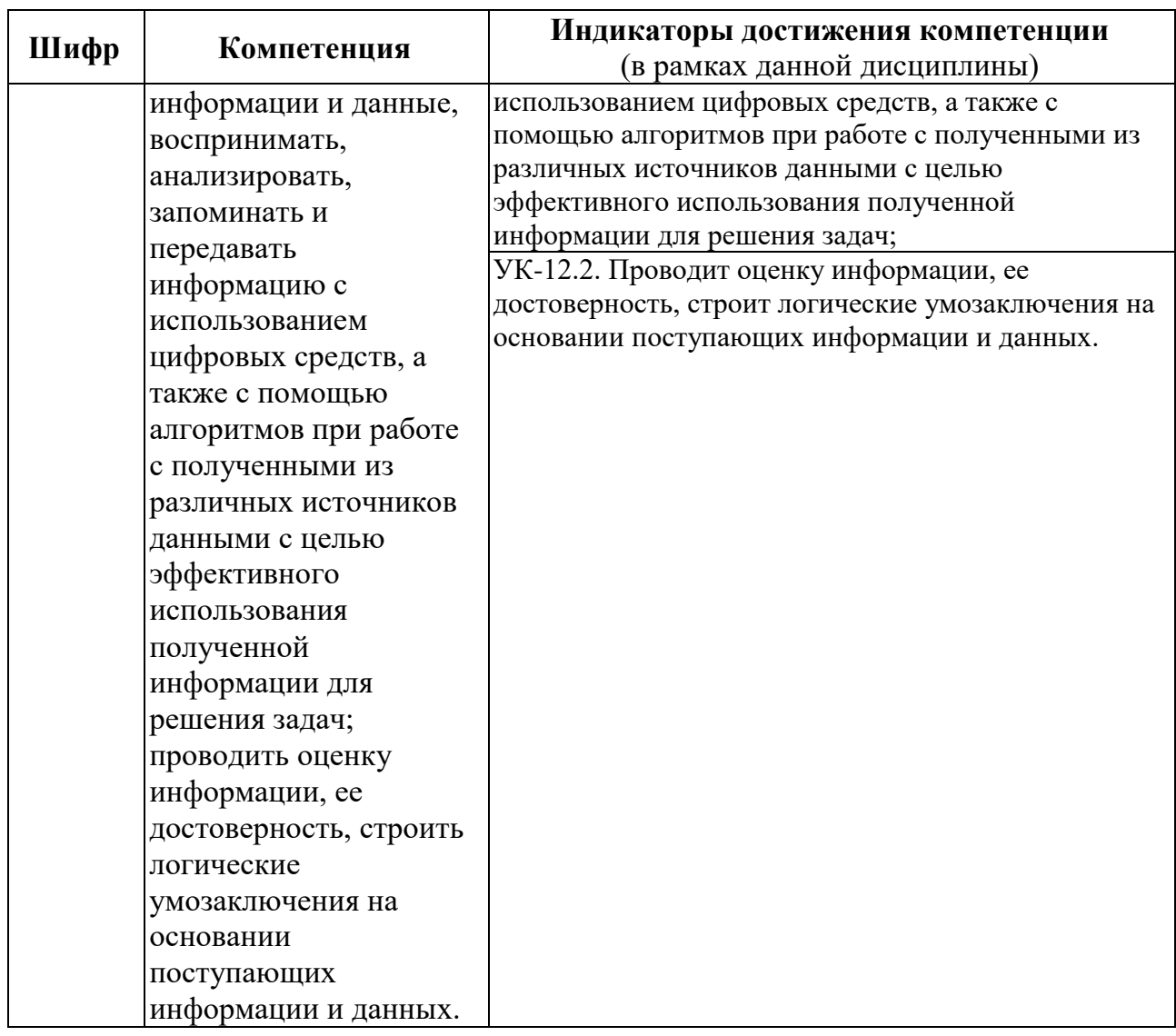

### 3. МЕСТО ДИСЦИПЛИНЫ В СТРУКТУРЕ ОП ВО

Дисциплина Б1.О.01.05 «Компьютерные технологии и информатика» относится к обязательной части/части, формируемой участниками образовательных отношений  $6\pi$ ока Б1 О 01 05

В рамках ОП ВО обучающиеся также осваивают другие дисциплины и/или практики, способствующие достижению запланированных результатов освоения дисциплины Б1.О.01.05 «Компьютерные технологии и информатика».

Таблица 3.1. Перечень компонентов ОП ВО, способствующих достижению запланированных результатов освоения дисциплины

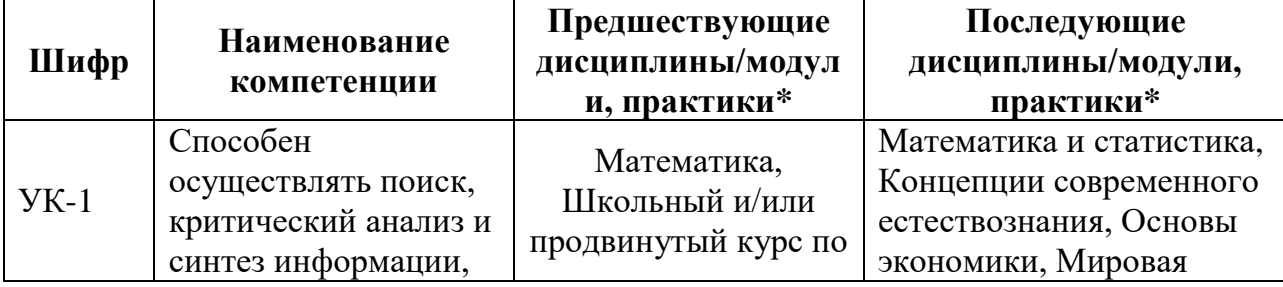

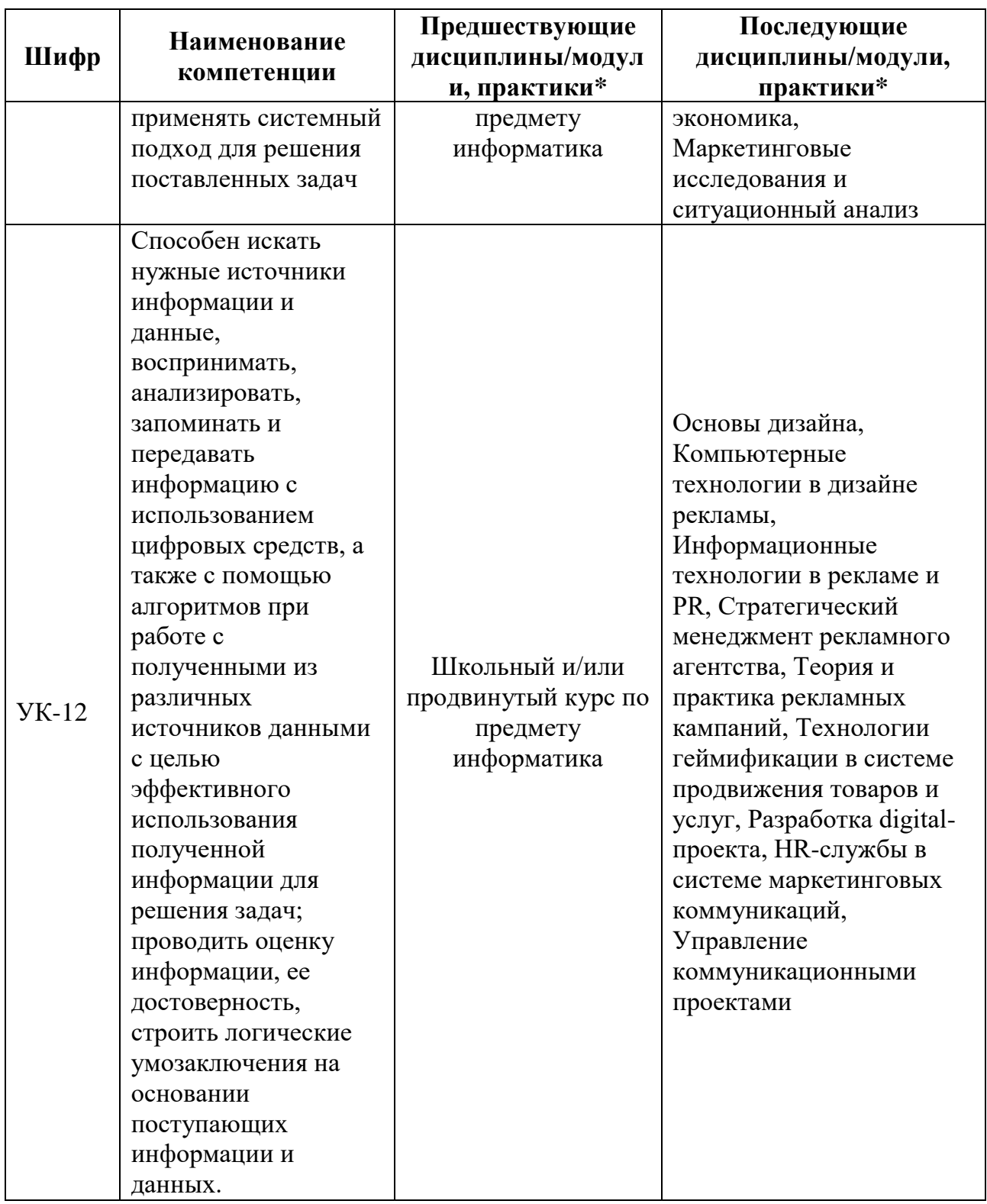

# 4. ОБЪЕМ ДИСЦИПЛИНЫ И ВИДЫ УЧЕБНОЙ РАБОТЫ

Общая трудоемкость дисциплины Б1.О.01.05 «Компьютерные технологии и информатика» составляет 6 зачетных единиц.

Таблица 4.1. Виды учебной работы по периодам освоения ОП ВО для **ОЧНОЙ** формы обучения

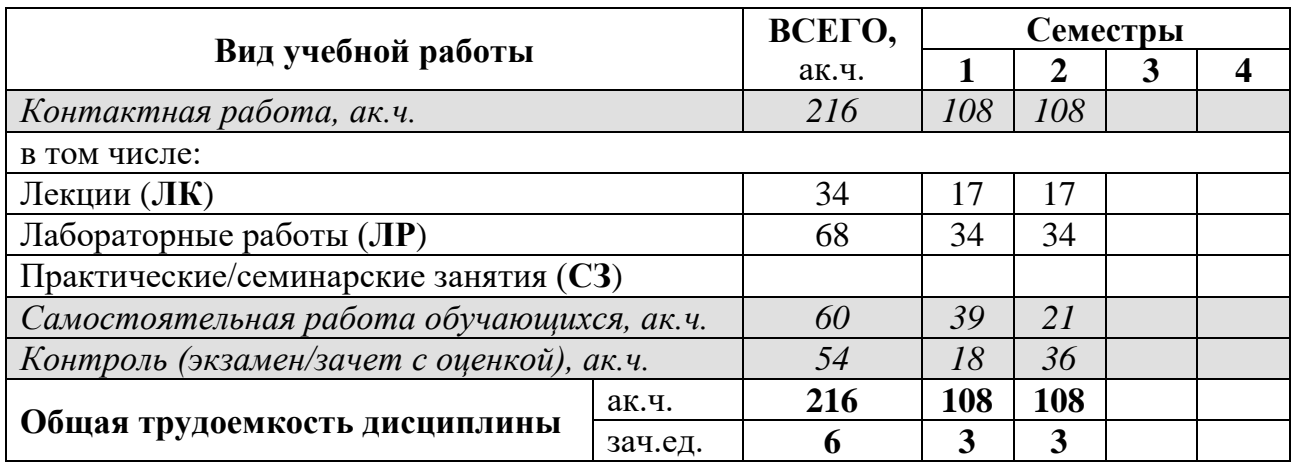

# **5. СОДЕРЖАНИЕ ДИСЦИПЛИНЫ**

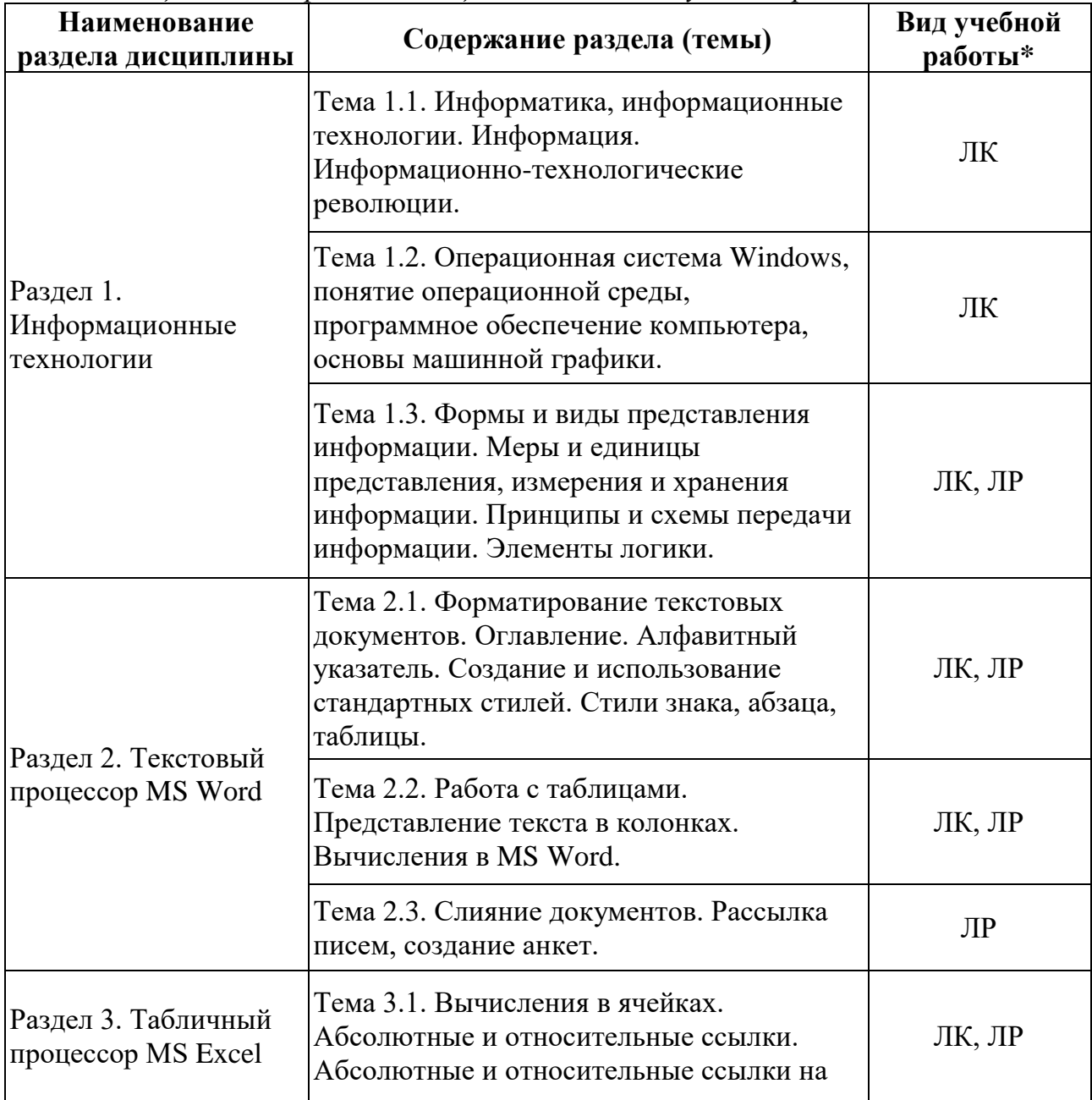

*Таблица 5.1. Содержание дисциплины по видам учебной работы*

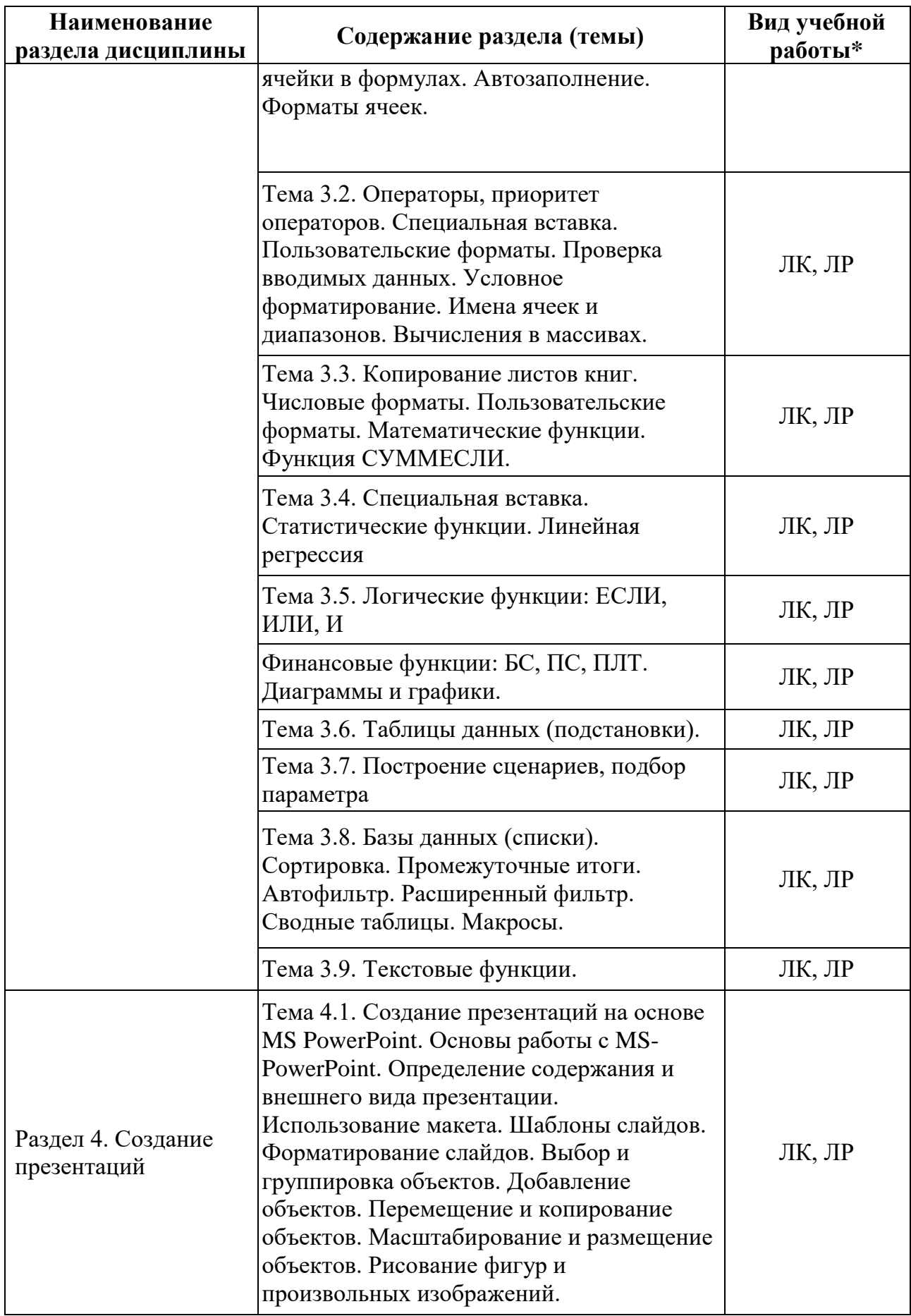

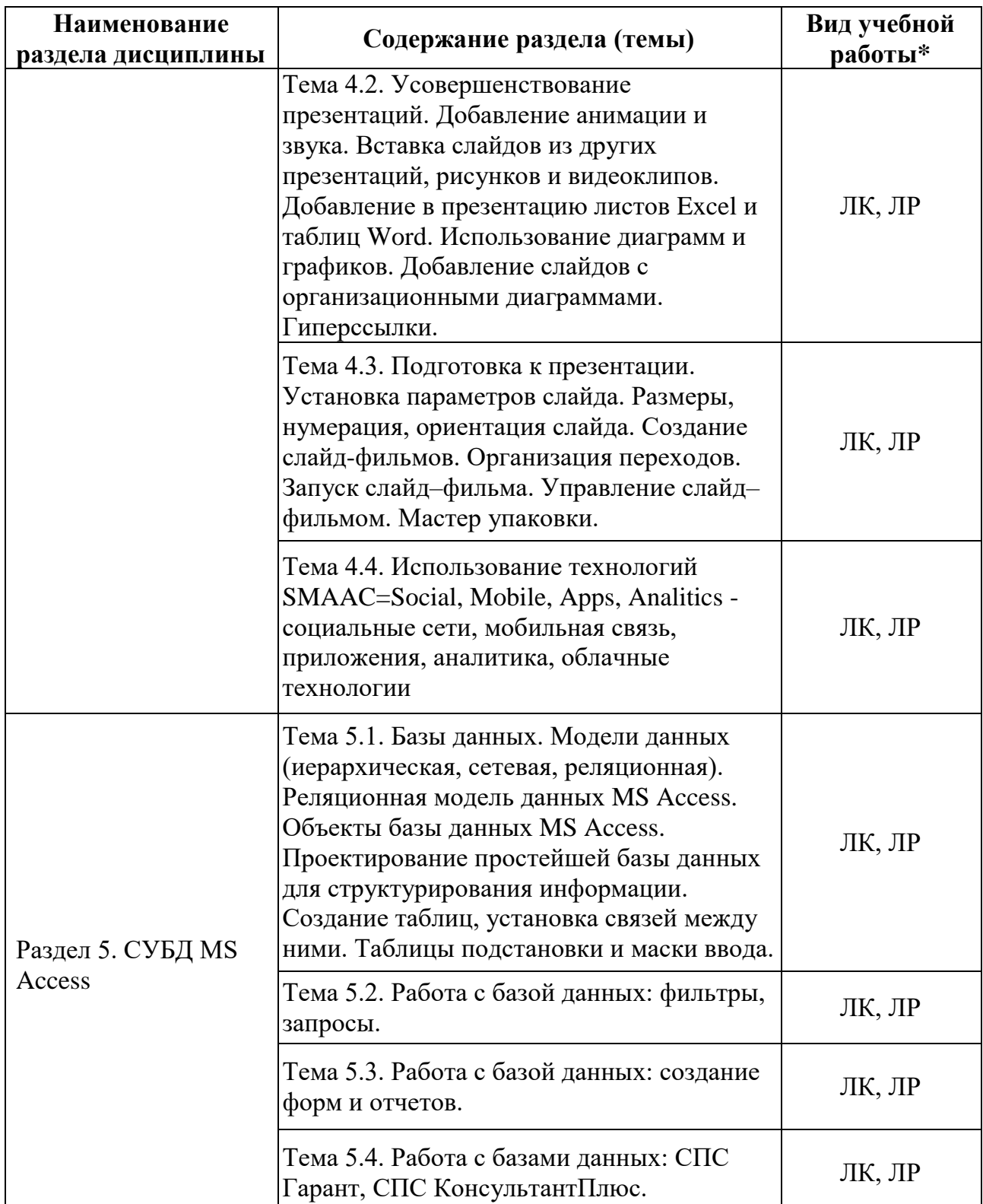

\* *ЛК – лекции; ЛР – лабораторные работы.*

# **6. МАТЕРИАЛЬНО-ТЕХНИЧЕСКОЕ ОБЕСПЕЧЕНИЕ ДИСЦИПЛИНЫ**

*Таблица 6.1. Материально-техническое обеспечение дисциплины*

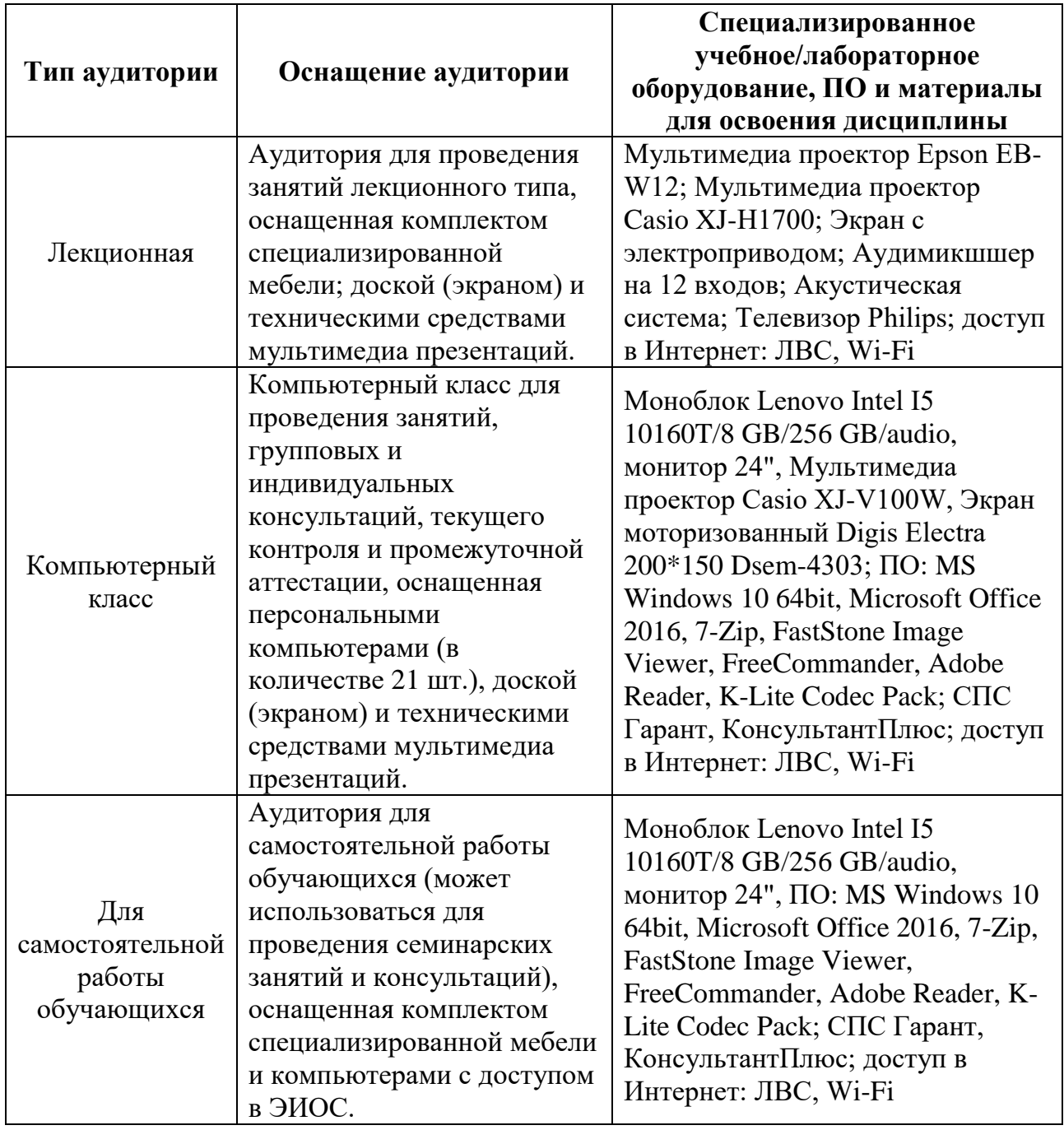

# **7. УЧЕБНО-МЕТОДИЧЕСКОЕ И ИНФОРМАЦИОННОЕ ОБЕСПЕЧЕНИЕ ДИСЦИПЛИНЫ**

### *Основная литература:*

1. Информатика для экономистов: Учебник / С.А. Балашова [и др.]; под общ. ред. В.М. Матюшка. - 2-е изд., перераб. и доп.; Электронные текстовые данные. М.: ИНФРА-М, 2016. - 460 с.: ил. - (Высшее образование. Бакалавриат). - ISBN 978-5-16- 009152-5: 545.36. http://lib.rudn.ru/MegaPro/Download/MObject/5887/978-5-16-009152- 5.pdf

# *Дополнительная литература:*

1. Трофимов, В.В. Информатика в 2 т. Том 1: учебник для академического бакалавриата / В.В. Трофимов, М.И. Барабанова; отв. редактор В.В. Трофимов. - 3 изд., перераб. и доп. М.: Юрайт, 2019. – 553 с. - (Бакалавр. Академический курс). – ISBN 978-5-534-02613-9

2. Трофимов, В.В. Информатика в 2 т. Том 2: учебник для академического бакалавриата / В.В. Трофимов; отв. ред. В.В. Трофимов. - 3 изд., перераб. и доп. М.: Юрайт, 2019. – 406 с. - (Бакалавр. Академический курс). – ISBN 978-5-534-02615-3

3. Трофимов В.В. Информационные системы и технологии в экономике и управлении: Учебник для бакалавриата и специалитета, часть 1 / под ред. В.В. Трофимова. - 5 изд., перераб. и доп. М.: Юрайт, 2019. - 375 с. ISBN 978-5-534-09090-1

4. Трофимов В.В. Информационные системы и технологии в экономике и управлении: Учебник для бакалавриата, часть 2 / под ред. В.В. Трофимова. - 5 изд., перераб. и доп. М.: Юрайт, 2018. - 325 с. - 9785534090925

5. Ревинова С.Ю., Решетникова М.С., Гремякина Н.А. Лабораторный практикум по информатике для экономистов. М.: РУДН, 2015.

6. Баранова Н.М., Лазанюк И.В., Сорокин Л.В. Правовые системы и базы данных для гуманитарных специальностей. Учебное-методическое пособие. М.: РУДН, 2013. - 80 с. ил., ISBN 978-5-209-04572-4

7. Демин, А.Ю. Информатика. Лабораторный практикум: учебное пособие для среднего профессионального образования / А.Ю. Демин, В.А. Дорофеев. – М.: Юрайт, 2022. – 133 с. – ISBN 978-5-534-07984-5

*Ресурсы информационно-телекоммуникационной сети «Интернет»:*

1. ЭБС РУДН и сторонние ЭБС, к которым студенты университета имеют доступ на основании заключенных договоров:

- Электронно-библиотечная система РУДН ЭБС РУДН <http://lib.rudn.ru/MegaPro/Web>
- ЭБС «Университетская библиотека онлайн» [http://www.biblioclub.ru](http://www.biblioclub.ru/)
- ЭБС Юрайт [http://www.biblio-online.ru](http://www.biblio-online.ru/)
- ЭБС «Консультант студента» [www.studentlibrary.ru](http://www.studentlibrary.ru/)
- ЭБС «Лань»<http://e.lanbook.com/>
- ЭБС «Троицкий мост»

2. Базы данных и поисковые системы:

- электронный фонд правовой и нормативно-технической документации <http://docs.cntd.ru/>
- поисковая система Яндекс<https://www.yandex.ru/>
- поисковая система Google<https://www.google.ru/>
- реферативная база данных SCOPUS <http://www.elsevierscience.ru/products/scopus/>
- СПС Гарант
- СПС КонсультантПлюс

*Учебно-методические материалы для самостоятельной работы обучающихся при освоении дисциплины/модуля\*:*

- 1. Курс лекций по дисциплине «Компьютерные технологии и информатика».
- 2. Лабораторный практикум по дисциплине «Компьютерные технологии и информатика».

3. Методические рекомендации по выполнению лабораторного практикума дисциплины «Информатика».

\* - все учебно-методические материалы для самостоятельной работы обучающихся размещаются в соответствии с действующим порядком на странице дисциплины **в ТУИС**!

### **8. ОЦЕНОЧНЫЕ МАТЕРИАЛЫ И БАЛЛЬНО-РЕЙТИНГОВАЯ СИСТЕМА ОЦЕНИВАНИЯ УРОВНЯ СФОРМИРОВАННОСТИ КОМПЕТЕНЦИЙ ПО ДИСЦИПЛИНЕ**

Оценочные материалы и балльно-рейтинговая система\* оценивания уровня сформированности компетенций (части компетенций) по итогам освоения дисциплины «Компьютерные технологии и информатика» представлены в Приложении к настоящей Рабочей программе дисциплины.

\* - ОМ и БРС формируются на основании требований соответствующего локального нормативного акта РУДН.

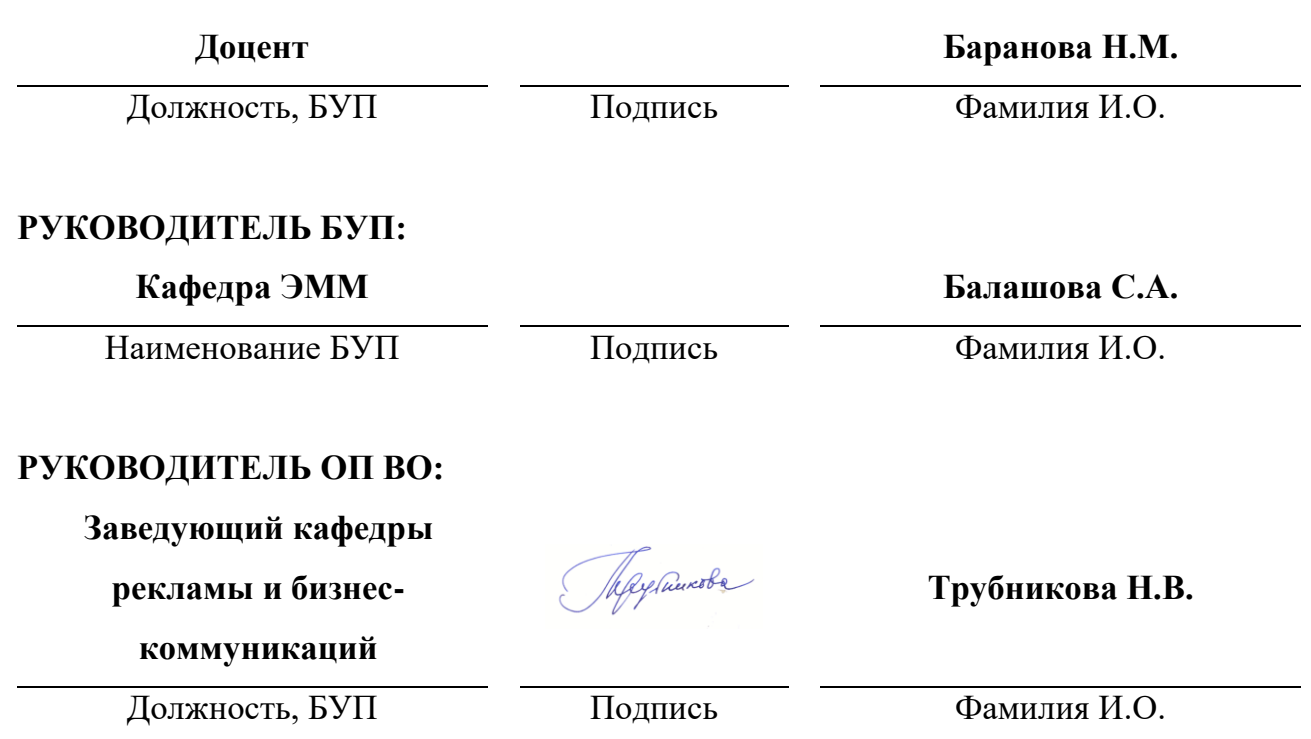

#### **РАЗРАБОТЧИКИ:**